# OUCEECPL 课程任务一

## 郑海永

# 2016 年春季

目录

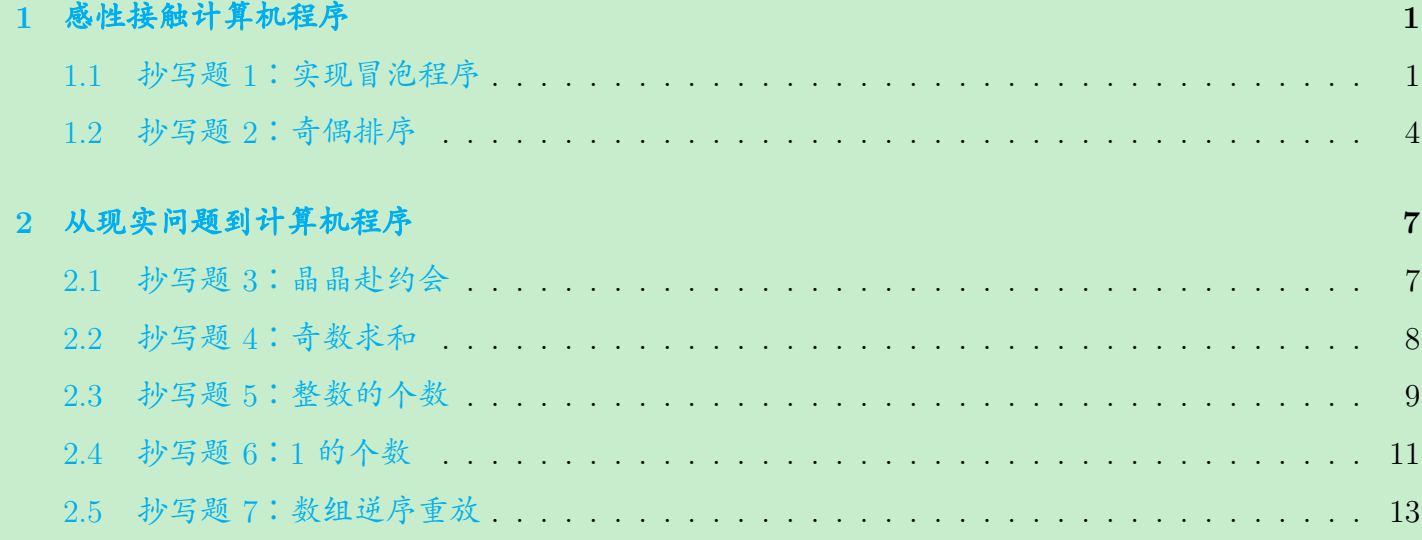

# <span id="page-0-0"></span>**1.** 感性接触计算机程序

# <span id="page-0-1"></span>**1.1** 抄写题 **1**:实现冒泡程序

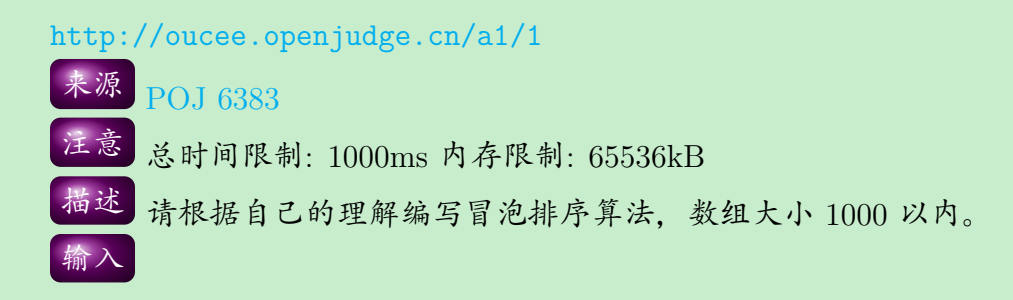

- 第一行是 *n*,表示数组的大小;
- 接着 *n* 行是数组的 *n* 个元素。

输出

- 排序之后的结果;
- 一个元素一行。

*#include <iostream>*

```
答案
```
请完全按照如下的程序书写代码,并在书写的过程中体会优秀的代码风格:

```
2 using namespace std;
3
4 int main() {
   5 int n, a[1000]; // 一共 n 个数,n 不超过 1000。a 用来保存这些数
6 cin \gg n;
7 // 输入 n 个数
8 for (int i = 0; i < n; i++) {
\frac{1}{9} cin >> a[i];
10 }
11 // 冒泡, 不断比较相邻的两个数, 如果顺序错了, 那么就交换
12 for (int i = 0; i < n - 1; i++) {
13 for (int j = 1; j < n - i; j++) {
_{14} if (a[j - 1] > a[j]) {
15 int temp = a[j];
16 a[j] = a[j - 1];a[j - 1] = temp;18 }
19 }
20 }
21 // 依次输出
22 for (int i = 0; i < n; i++) {
23 cout \leq a[i] \leq \text{endl};
24 }
25 return 0;
26 }
```
冒泡排序的原理:[点击查看](http://vision.ouc.edu.cn/~zhenghaiyong/courses/multimedia/cpl2014pkuic/Bubble-sort.gif)

# 样例输入

50

 71 899 272 694 697 296 722 12 726 899 374 541 923 904 83 462 981 929 304 550 59 860 963 516 647 607 590 157 351 753 455 349 79 634 368 992 401 357 478 601 239 365 *,→* 453 283 432 223 739 487 714 391 *,→*

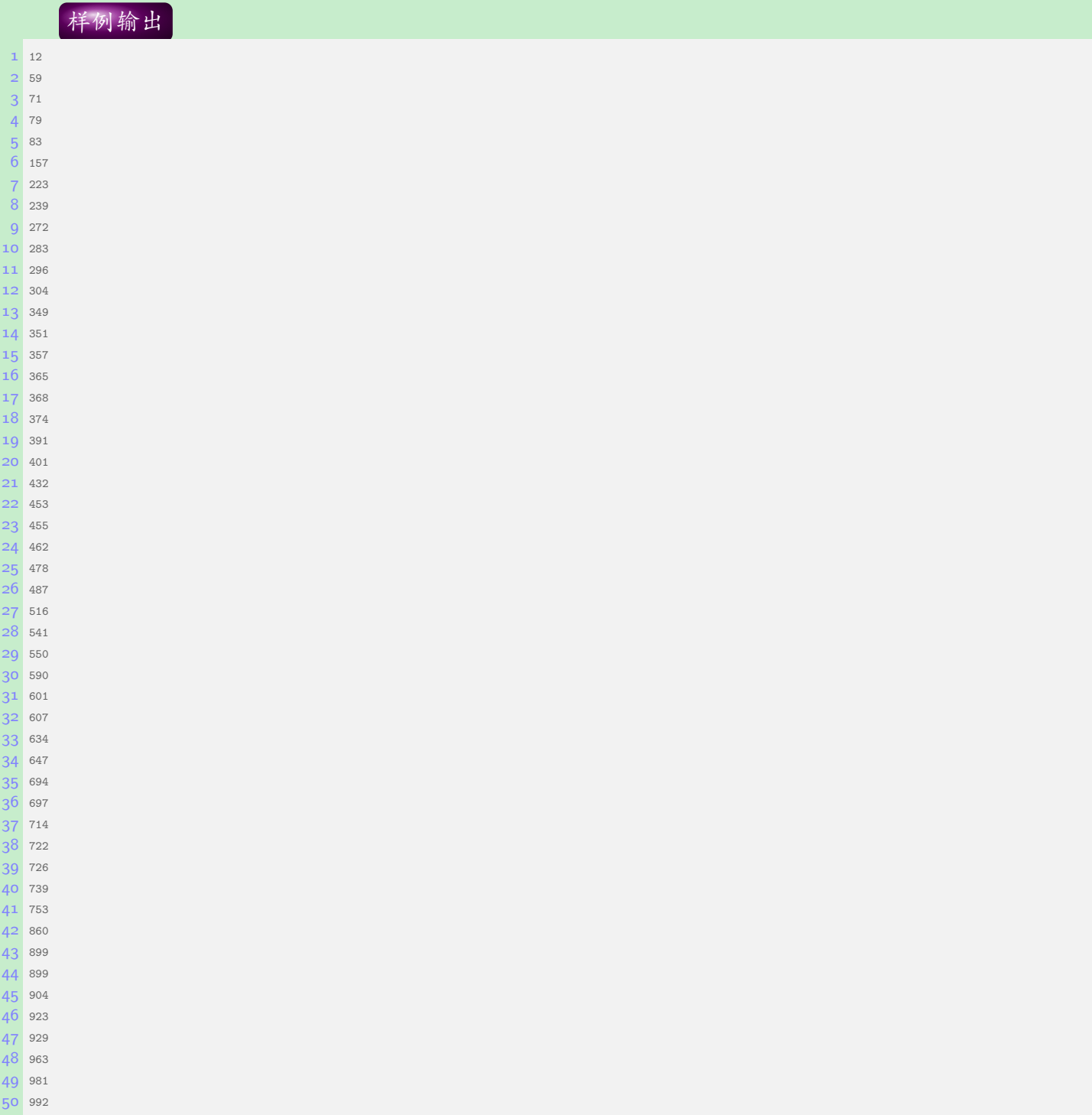

# <span id="page-3-0"></span>**1.2** 抄写题 **2**:奇偶排序

<http://oucee.openjudge.cn/a1/2>

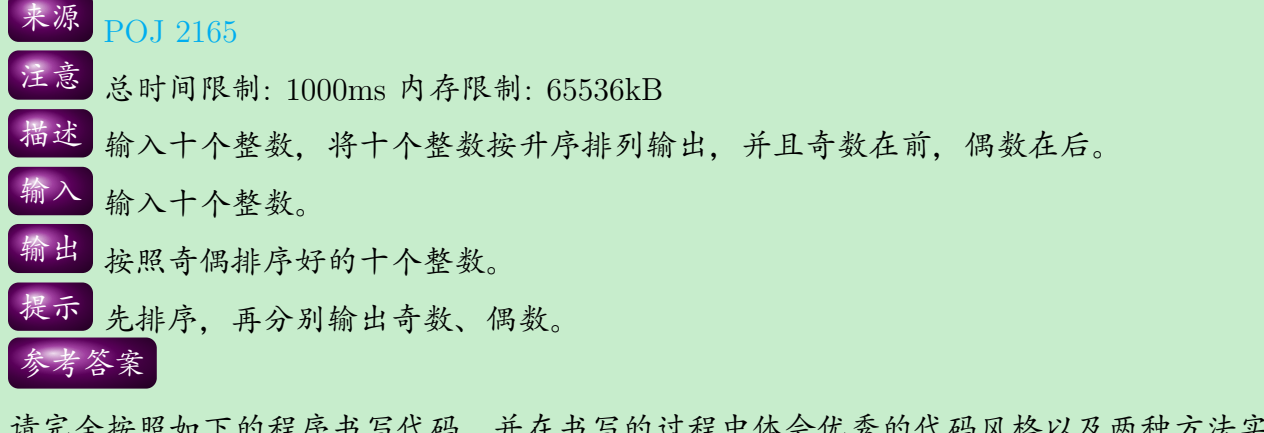

请完全按照如下的程序书写代码,并在书写的过程中体会优秀的代码风格以及两种方法实现的不 同之处:

 *#include <iostream>* **using namespace** std; **int** main() { **int** a[10]; **for** (**int** i = 0; i < 10; i++) { cin >> a[i]; } 9 // 首先, 我们把奇数放到数组左边, 偶数放到数组右边 **int** l = 0, r = 9; *//*用左手和右手分别指向数组两端 11 while  $(1 \le r)$  { **bool** leftIsOdd =  $a[1]$  % 2 == 1; **bool** rightIsEven =  $a[r]$  % 2 == 0; **if** (leftIsOdd) { l++; } **else if** (rightIsEven) { r--; } **else if** (!leftIsOdd && !rightIsEven) { **int** temp = a[l]; a[l] = a[r]; a[r] = temp; } } *//* 对 *l* 左边(奇数部分)冒泡,不断比较相邻的两个数,如果顺序错了,那么就交换 **int** start = 0, end = l; **for** (**int** i = start; i < end - 1; i++) { **for** (**int** j = start + 1; j < start + end - i; j++) { **if** (a[j - 1] > a[j]) { **int** temp = a[j];  $a[j] = a[j - 1];$  $a[j - 1] = temp;$  } } } *//* 对 *l* 右边(偶数部分)冒泡,不断比较相邻的两个数,如果顺序错了,那么就交换 start = 1, end = 10; **for** (**int** i = start; i < end - 1; i++) { **for** (**int** j = start + 1; j < start + end - i; j++) { **if** (a[j - 1] > a[j]) { **int** temp = a[j];  $a[j] = a[j - 1];$  a[j - 1] = temp; } } } **for** (**int** i = 0; i < 10; i++) { 47 cout  $\langle$  a[i]  $\langle$  ''; } **return** 0; }

```
1 #include <iostream>
2 using namespace std;
3
4 int main() {
   5 int a[10];
6 for (int i = 0; i < 10; i++) {
7 cin >> a[i];
8 }
9 // 冒泡, 不断比较相邻的两个数, 如果顺序错了, 那么就交换
10 for (int i = 0; i < 9; i++) {
11 for (int j = 1; j < 10 - i; j++) {
12    // 与刚才的冒泡排序不同, 我们不只是通过较数字的大小决定顺序
13 // 如果左边的为偶数, 右边的为奇数, 那么顺序也需要颠倒
_{14} bool leftIsEven = a[j - 1] % 2 == 0;
_{15} bool rightIsEven = a[j] % 2 == 0;
16 if ((leftIsEven && !rightIsEven) ||
17 (leftIsEven == rightIsEven && a[j - 1] > a[j])) {
18 int temp = a[j];
19 a[j] = a[j - 1];20 a[j - 1] = temp;
21 }
22 }
23 }
24 for (int i = 0; i < 10; i++) {
25 cout \lt\lt a[i] \lt\lt' ';
26 }
27 return 0;
28 }
     样例输入
1 10 9 8 7 6 5 4 3 2 1
```
### 样例输出

<sup>1</sup> 1 3 5 7 9 2 4 6 8 10

# <span id="page-6-0"></span>**2.** 从现实问题到计算机程序

## <span id="page-6-1"></span>**2.1** 抄写题 **3**:晶晶赴约会

<http://oucee.openjudge.cn/a1/3>

来源 [POJ 1720](http://pkuic.openjudge.cn/hw01/1)

注意 总时间限制: 1000ms 内存限制: 65536kB

描述 晶晶的朋友贝贝约晶晶下周一起去看展览,但晶晶每周的 <sup>1</sup>、3、<sup>5</sup> 有课必须上课,请帮晶晶 判断她能否接受贝贝的邀请,如果能输出 YES;如果不能则输出 NO。

输入 输入有一行,贝贝邀请晶晶去看展览的日期,用数字 <sup>1</sup> <sup>到</sup> <sup>7</sup> 表示从星期一到星期日。

输出 输出有一行,如果晶晶可以接受贝贝的邀请,输出 YES,否则,输出 NO。注意 YES <sup>和</sup> NO 都是大写字母!

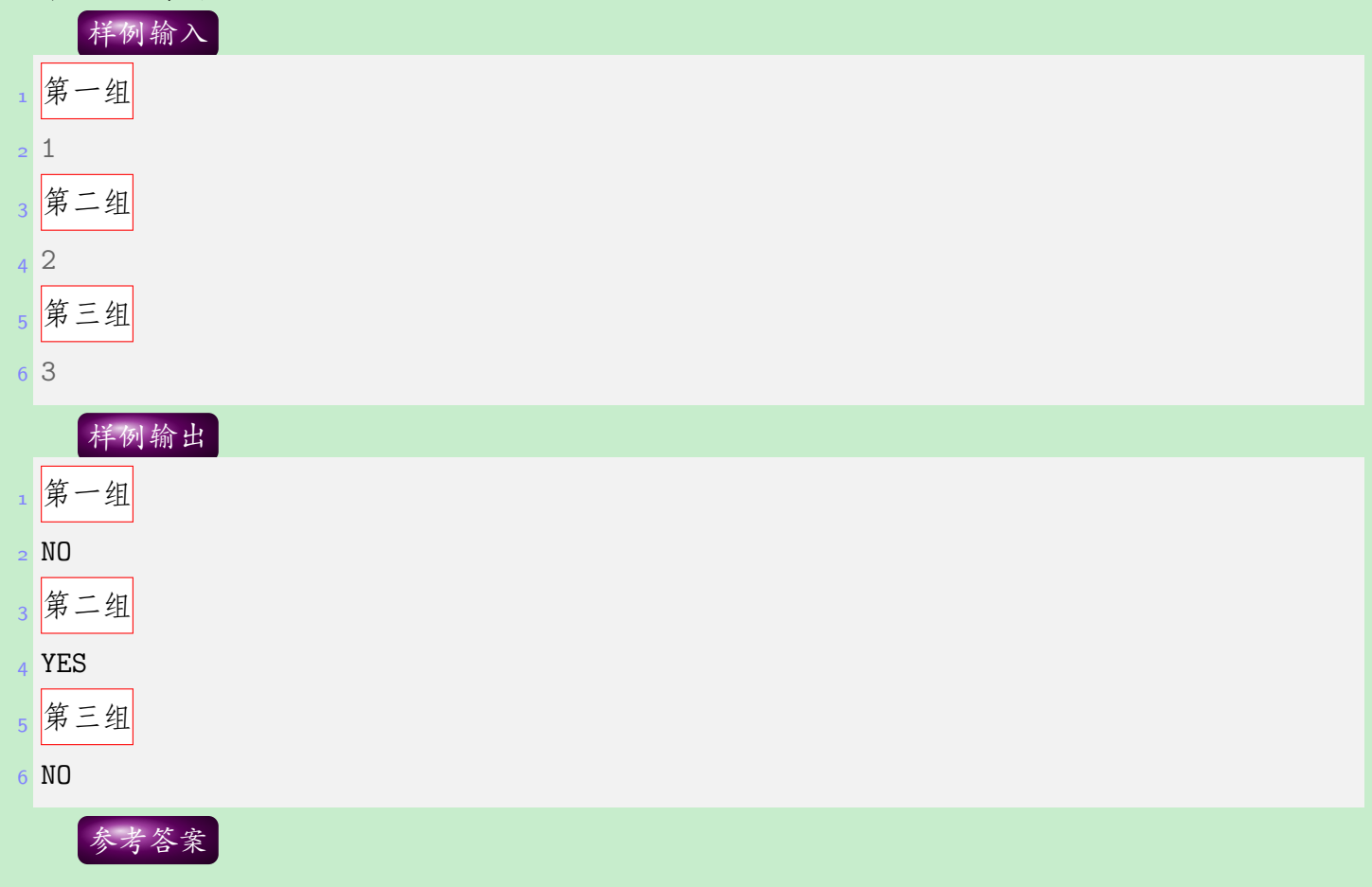

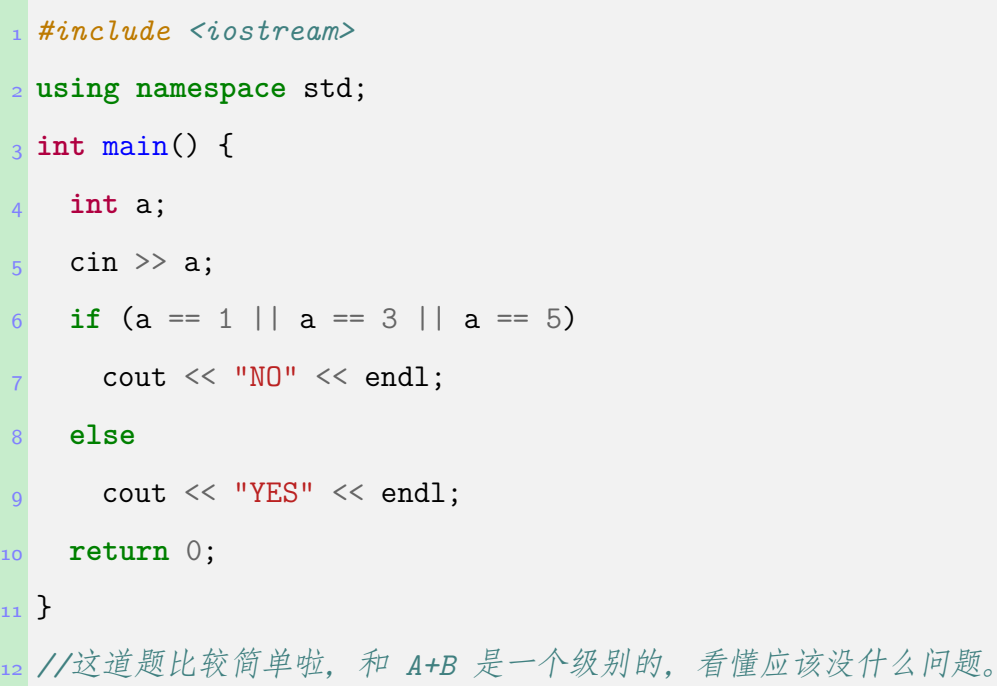

## <span id="page-7-0"></span>**2.2** 抄写题 **4**:奇数求和

<http://oucee.openjudge.cn/a1/4>

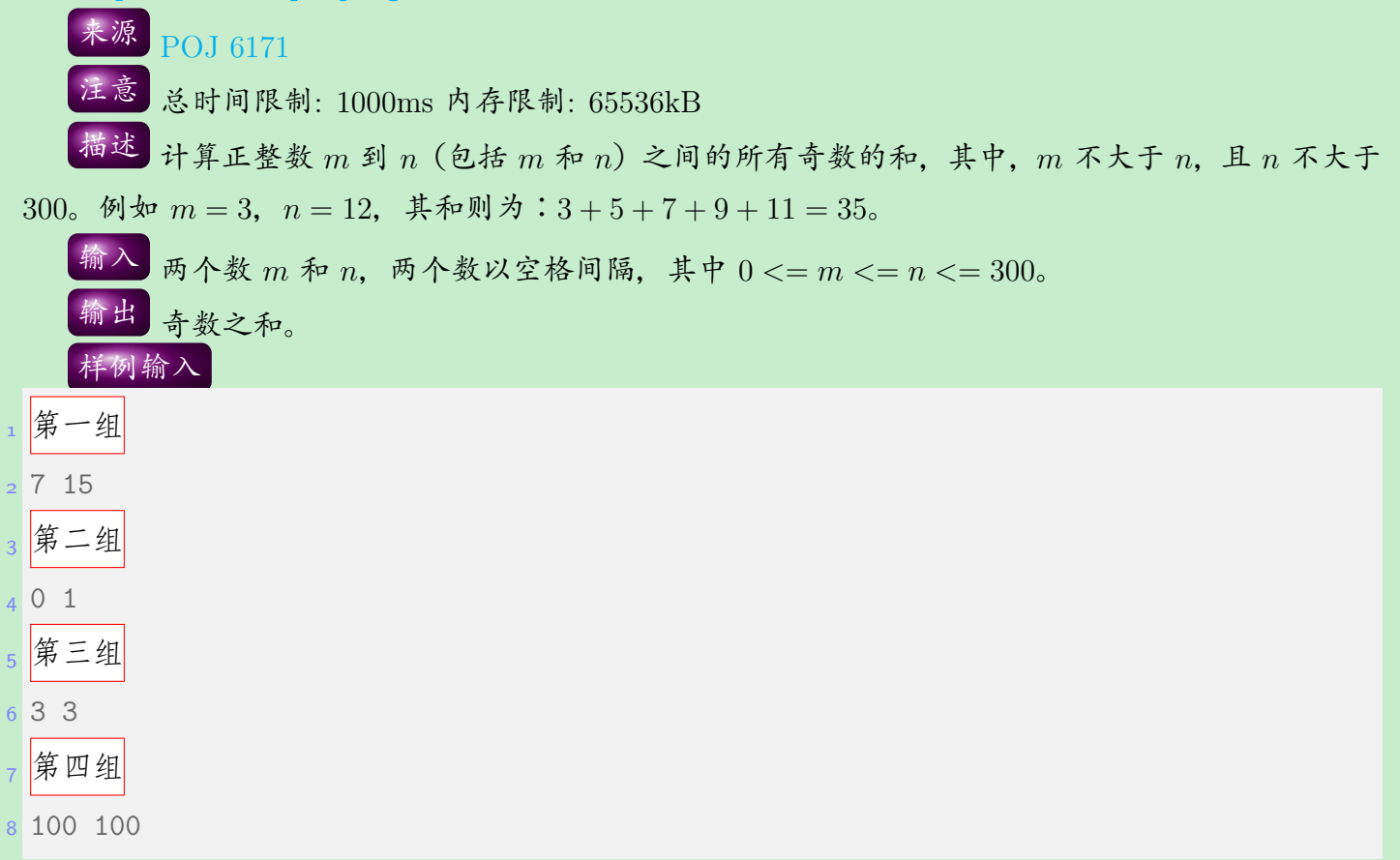

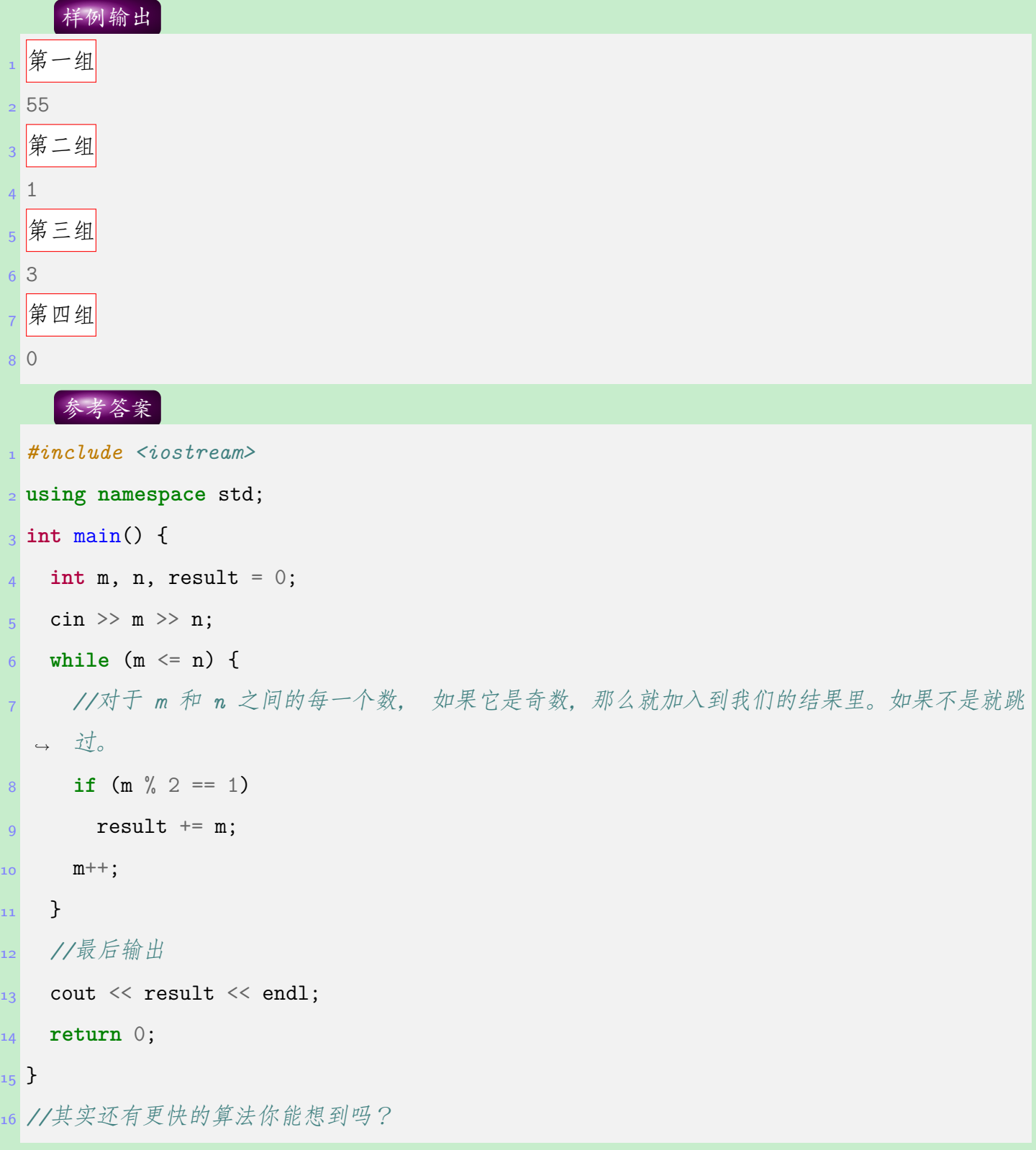

# <span id="page-8-0"></span>**2.3** 抄写题 **5**:整数的个数

<http://oucee.openjudge.cn/a1/5>

来源 [POJ 1678](http://pkuic.openjudge.cn/hw01/3)

注意 总时间限制: 1000ms 内存限制: 65536kB

描述 给定 *<sup>k</sup>*(<sup>1</sup> *< k <* <sup>100</sup>)个正整数,其中每个数都是大于等于 <sup>1</sup>,小于等于 <sup>10</sup> 的数。写程序 计算给定的 *k* 个正整数中,1,5 和 10 出现的次数。

输入 输入有两行:第一行包含一个正整数 *<sup>k</sup>*,第二行包含 *<sup>k</sup>* 个正整数,每两个正整数用一个空 格分开。

输出 输出有三行,第一行为 1 出现的次数,,第二行为 5 出现的次数,第三行为 10 出现的次数。 样例输入

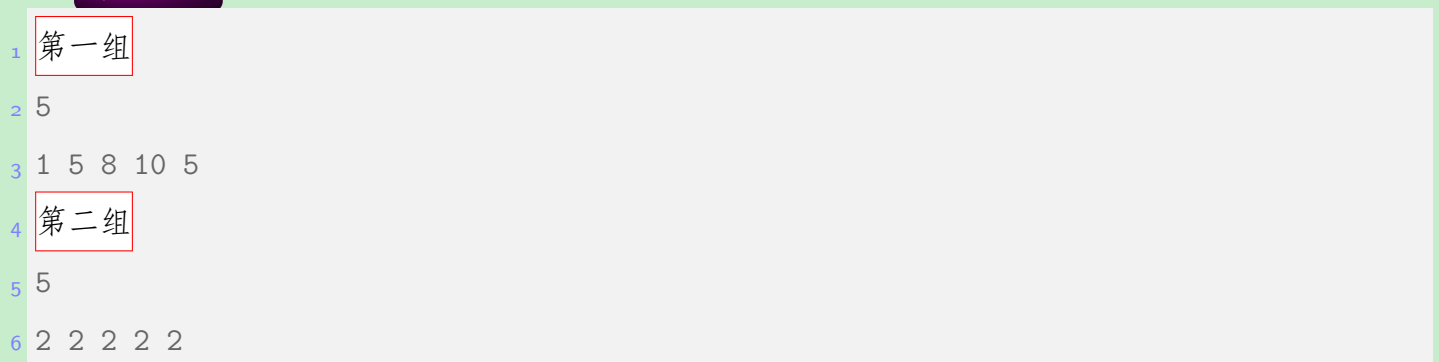

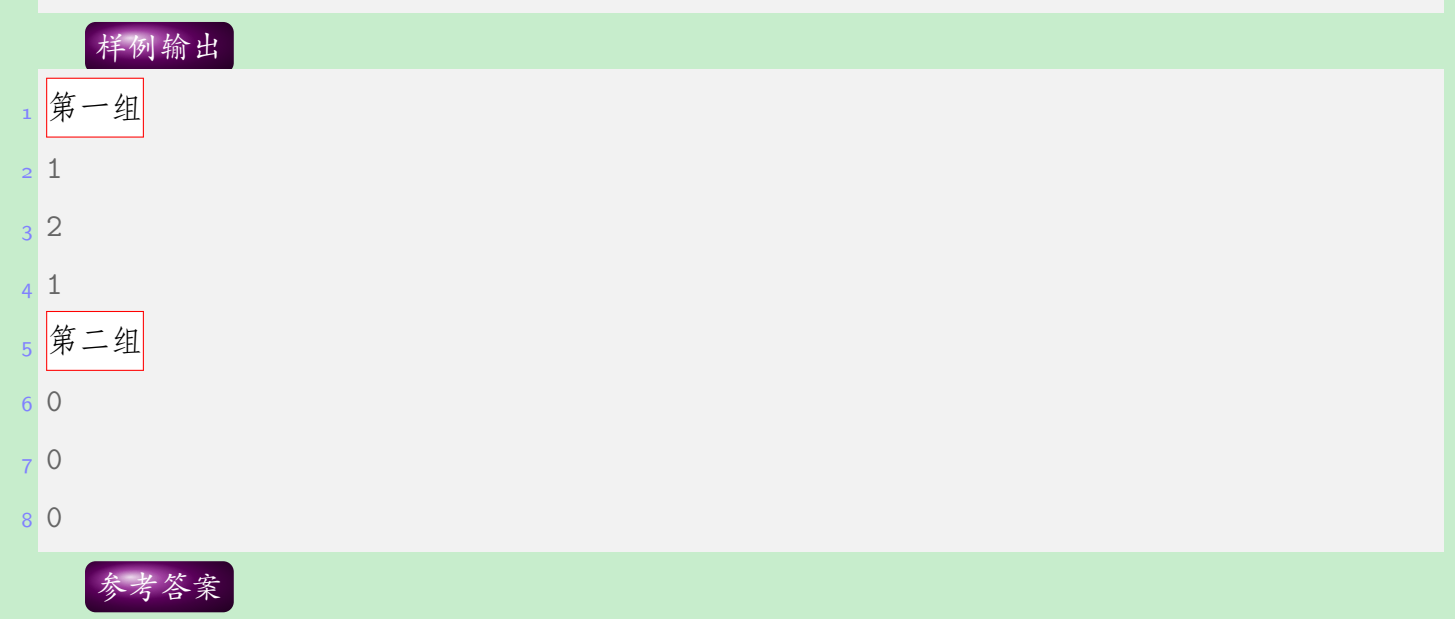

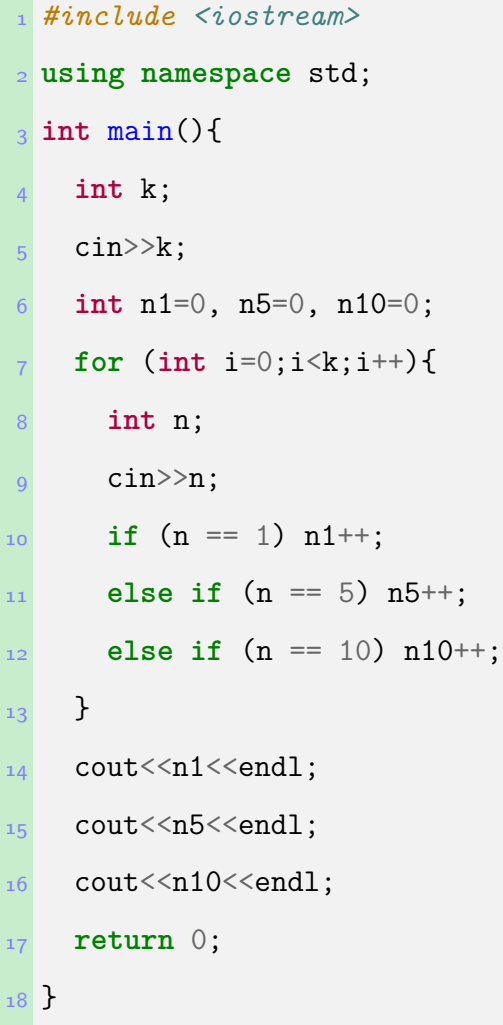

# <span id="page-10-0"></span>**2.4** 抄写题 **6**:**1** 的个数

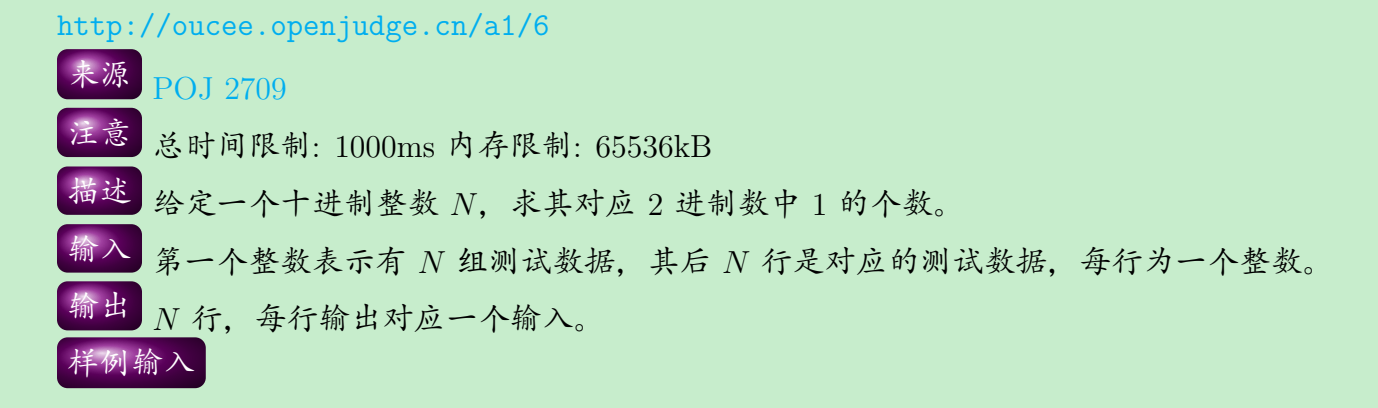

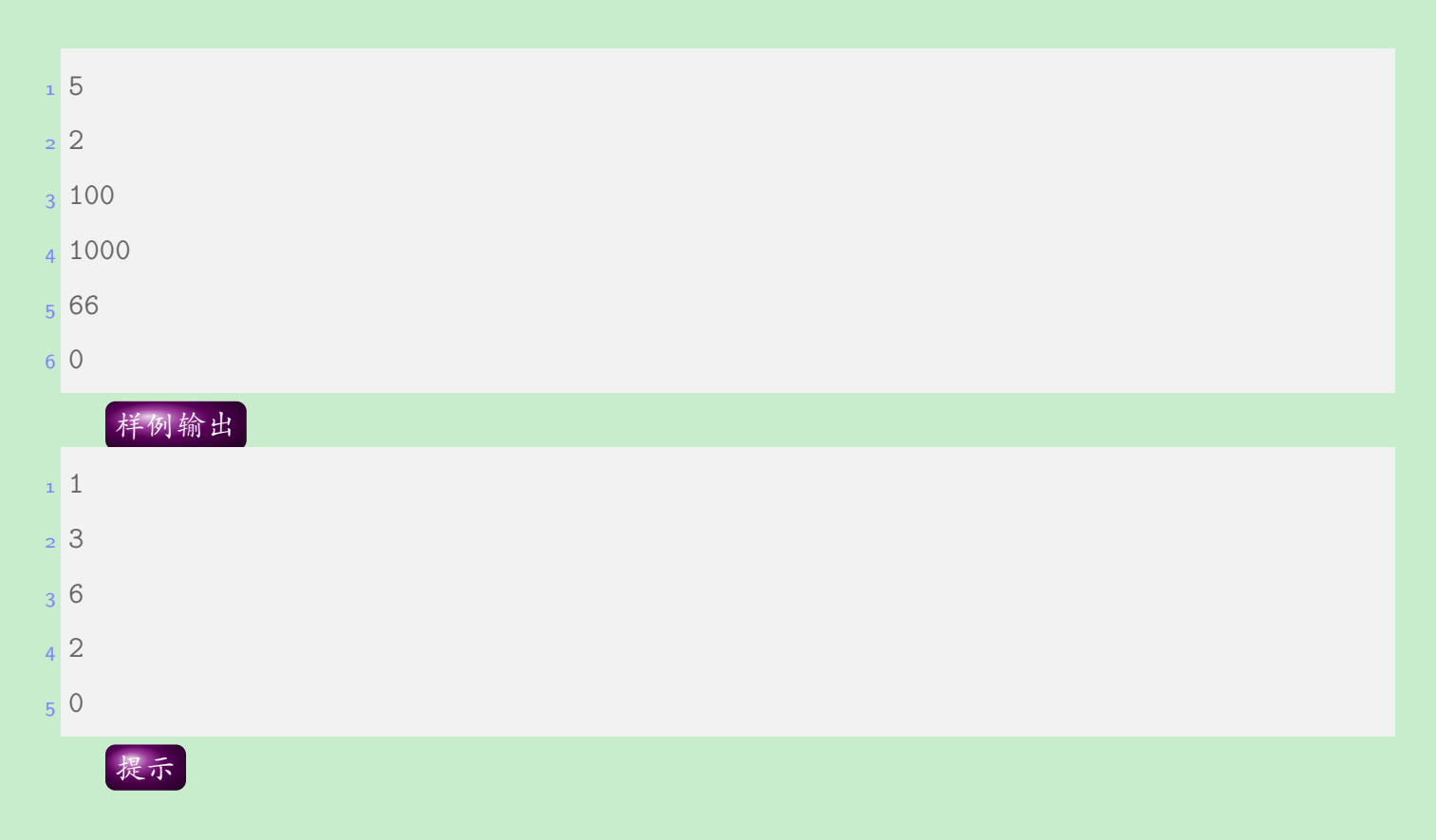

- 这道题有一个特点,那就是输入的数据的个数不止一组了。但是我们知道数组的总数量,所以 可以用计数循环来读入数据。
- 那么输出应该怎么办呢?在我们的评分系统上,输入和输出是分别放在两个地方处理的,所以 可以提早把输出结果打印出来,不会干扰后面的输入。

参考答案

```
1 # include <iostream>
2 using namespace std;
3
4 int main() {
    5 int n;
6 cin \gg n;
    for (int i = 0; i < n; i++) {
8 int x, ans = 0;
9 cin >> x;
10 while (x > 0) {
11 ans += x \% 2;x /= 2;
_{13} }
_{14} cout \lt\lt ans \lt\lt endl;
15 }
16 return 0;
17}
```
<sup>18</sup> *//*这道题的解法就是反复地除以 *2*,看最低位是 *1* 还是 *0*。有些知道位运算的同学喜欢用位运算, *,<sup>→</sup>* 但其实没必要,因为编译器优化之后的程序其实效率是一样的。

## <span id="page-12-0"></span>**2.5** 抄写题 **7**:数组逆序重放

<http://oucee.openjudge.cn/a1/7>

天源 [POJ 1689](http://pkuic.openjudge.cn/hw01/5)

意 总时间限制: 1000ms 内存限制: 65536kB

描述 将一个数组中的值按逆序重新存放。例如,原来的顺序为 <sup>8</sup>*,* <sup>6</sup>*,* <sup>5</sup>*,* <sup>4</sup>*,* <sup>1</sup>。要求改为 <sup>1</sup>*,* <sup>4</sup>*,* <sup>5</sup>*,* <sup>6</sup>*,* <sup>8</sup>。

 $\frac{m\lambda}{m}$  输入为两行:第一行数组中元素的个数 n (1<n<100),第二行是 n 个整数,每两个整数 之间用空格分隔。

输出 输出为一行:输出逆序后数组的整数,每两个整数之间用空格分隔。 列输入

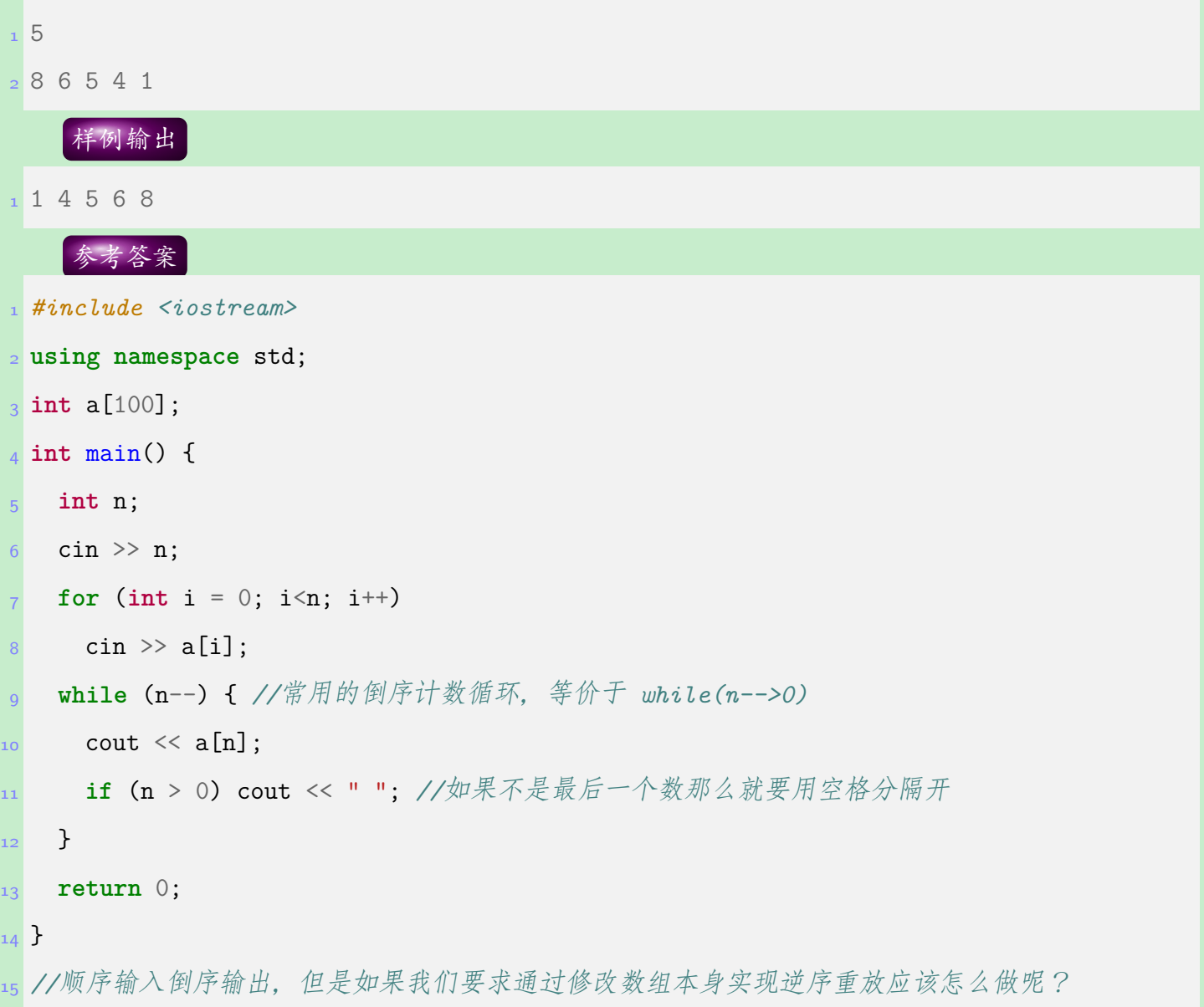